# Handboek Retrospectieve Vervanging

*Gemeente Hilversum*

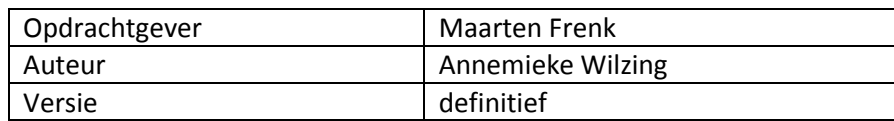

## Inhoud

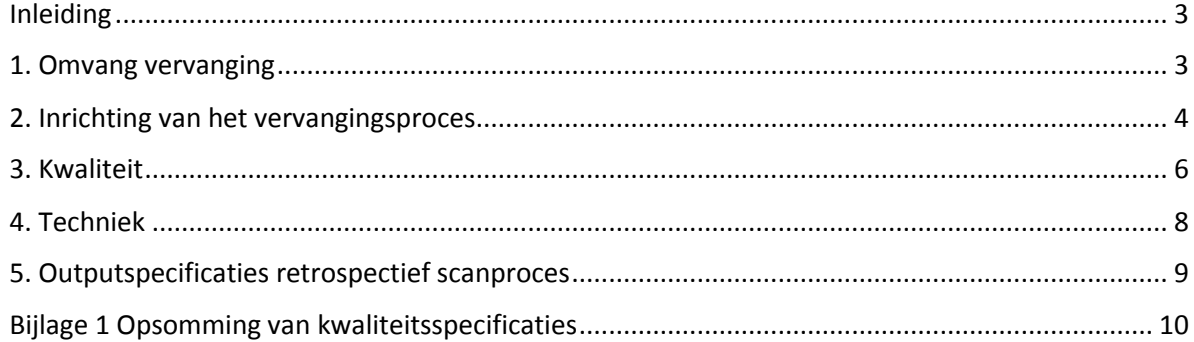

## <span id="page-2-0"></span>Inleiding

De gemeente Hilversum heeft een Handboek Digitale Vervanging van Analoge Informatie opgesteld als onderdeel van het kwaliteitssysteem om te borgen dat analoge informatie op de juiste wijze digitaal vervangen kan en mag worden. In dit Handboek Vervanging is in paragraaf 3.2 het volgende opgenomen:

*"Retrospectieve vervanging (vervanging met terugwerkende kracht) wordt op grond van dit handboek nu niet toegepast. Wel is het zo dat in de toekomst vervanging van afgesloten archiefdelen plaats kan gaan vinden. Dit zou bijvoorbeeld kunnen spelen voor oude archiefdelen met omgevingsvergunningen. Indien de eventuele vervanging van afgesloten archiefdelen binnen de gemeentelijke organisatie plaats gaat vinden, zal met de verantwoordelijk archivaris besproken worden in hoeverre dit handboek dan toch van toepassing verklaard kan worden.*

*Indien de scanactiviteiten door een externe partij worden uitgevoerd, dan zullen de kwaliteitscriteria die in dit handboek staan beschreven als minimale norm gelden. Tevens zal dit handboek dan gelden als basis voor de retrospectieve vervanging en worden afwijkingen (zoals andere scanapparatuur) in een losse oplegger vastgelegd"*

De gemeente Hilversum heeft momenteel een hybride archief, maar is in transitie van papier naar digitaal. Uiteindelijk wil de gemeente volledig digitaal inkomende post, met een digitale afhandeling en archivering in het DMS en later in het E-depot. Voorbeelden van deze transitie zijn de e-diensten, de aansluiting van Zaakgericht Werken bij het Sociaal Plein en het automatisch berichtenverkeer in vergunningen- en belastingenproces. Ook het analoge archief wordt gedigitaliseerd: een groot gedeelte van de analoge archiefbescheiden wordt met terugwerkende kracht gedigitaliseerd.

In februari 2018 zijn de scanactiviteiten uitbesteed aan de externe partij MultiScan Imaging B.V. (hierna te noemen: MultiScan). Conform bovengenoemde afspraak geldt het Handboek Vervanging als basis voor deze retrospectieve vervanging. Het gehele proces van deze retrospectieve vervanging is in dit Handboek Retrospectieve Vervanging opgenomen en wordt ter besluitvorming aan het College voorgelegd. Deze aanpak past bij het streven van de gemeente Hilversum om volledig digitaal te werken.

Dit document is met de volgende personen afgestemd:

- Edward de Beer Recordmanager
- Bianca Ruijzendaal Coördinator Recordmanagement
- Arnoud Glaudemans Archiefinspecteur
- Maarten Frenk Afdelingshoofd Interne Dienstverlening

In dit handboek komen de volgende aspecten aan bod:

- 1. Omvang vervanging
- 2. Inrichting van het vervangingsproces
- 3. Kwaliteit
- 4. Techniek
- 5. Outputspecificaties retrospectief scanproces

### <span id="page-2-1"></span>1. Omvang vervanging

De vervanging van de analoge stukken richt zich op de volgende onderdelen:

- **Bodemdossiers**
- Bouwvergunningen
- **Milieudossiers**
- Omgevingsvergunningen 2011-2017
- Personeelsdossiers
- Tanksaneringen
- Registers
- Archief regev

### <span id="page-3-0"></span>2. Inrichting van het vervangingsproces

Het vervangingsproces zoals deze door MultiScan wordt doorlopen, kent de volgende stappen:

- transport;
- tijdelijke opslag;
- voorbereiding op scanning;
- scanning documenten;
- scanning tekeningen;
- volledigheid scans;
- volledigheid dossiers;
- koppelen juiste metadata;
- reproductie per stuk of per batch.

Per stap is het vervangingsproces als volgt beschreven:

**Transport**. Transport wordt in eigen beheer en door eigen personeel van MultiScan uitgevoerd. De archiefdozen worden in afgesloten rolwagens getransporteerd, zodat de dossiers tijdens transport niet beschadigd raken. Bij het ophalen wordt er per batch een 'Proces verbaal van overdracht' opgesteld met daarop vermeld de datum, aantal dozen, inhoud dozen (ook melding 'dossier niet aanwezig' m.b.t. zoekgeraakte dossiers.), naam en handtekening chauffeur en de naam en handtekening van een bevoegd medewerker van de gemeente Hilversum. Steekproefsgewijs zal MultiScan controleren op de aanwezigheid van dossiers. Op het proces verbaal kunnen eventueel ontbrekende dossiers worden opgenomen. Na het digitaliseren van de dossiers, worden de dossiers in dezelfde volgorde zoals bij aanlevering (op dezelfde wijze als het ophalen) getransporteerd naar het Streekarchief Gooi en Vechtstreek. De documenten en tekeningen zijn losbladig incl. toegevoegde barcodes teruggeplaatst in de dossiermap.

**Tijdelijke opslag**. Analoge opslag: Bij binnenkomst worden de dozen geregistreerd en in het geconditioneerde archief (voldoet aan eisen archiefinspectie) van MultiScan opgeslagen tot het moment van verwerking. MultiScan stelt een opslagbeheerder aan die verantwoordelijk is voor de inen uitgave van de dozen. Iedere doos die de opslag verlaat wordt geregistreerd. Digitale opslag: voor de back up en opvang van calamiteiten staat in hetzelfde pand, in een apart brandcompartiment, een tweede server configuratie. Op de tweede configuratie wordt real-time een gespiegelde kopie van de eerste configuratie opgeslagen. De wijze van omgang met archiefbescheiden en de procedures van MultiScan m.b.t. informatiebeveiliging zijn vastgelegd in hun ISO 27001:2013 certificering.

**Voorbereiding op scanning.** De dossiers zijn geheel voorbewerkt door de Gemeente Hilversum. Dat wil zeggen vrij van nietjes, paperclips of ander bindmateriaal en er een tabscheiding is aangebracht door de gemeente Hilversum. De inhoudt van de dossiers bestaan uit diverse formaten; A5 t/m A0. Documenten bestaan voornamelijk uit A4 en A3 formaat. Tekeningen < A3 (gewaarmerkt en niet gewaarmerkt) kunnen zich tussen de documenten bevinden. Aan de hand van de door de gemeente aangeleverde metadatalijst en personeelslijst produceert MultiScan barcodes met daarop unieke

gegevens van een dossier. De unieke barcodebladen worden als eerste vel binnen het dossier geplaatst en worden gebruikt om de digitale dossiers aan de juiste metadata te koppelen. Dossiers waarvan geen barcode bekend is wordt aangeduid als uitval. Per dossier wordt voor iedere tab en tekeningen een barcodeblad ingevoegd. Tekeningen die zich tussen de documenten bevinden, worden gedurende het proces niet gescheiden en blijven in exact dezelfde volgorde aanwezig zoals bij aanlevering.

**Scanning documenten**. Documenten tot A3 formaat worden gescand met behulp van de Kodak I5250 doorvoerscanner met Kodak capture software. De documenten worden dubbelzijdig (incl. blanco's) gescand in 300 PPI 24 bits RGB kleur in JPEG formaat met een JPEG compressie (factor 10 adobeschaal). De Kodak I5250 is uitgerust met LED lampen voor een optimaal kleur resultaat. De scanners worden dagelijks gekalibreerd. Perforatie gaatjes worden tijdens het scannen opgevuld. De ingevoegde barcodebladen worden tijdens het scannen automatisch herkend. Per dossier wordt er een nieuwe directory en per tabblad een subdirectory aangemaakt waarin alle pagina's (incl. blanco's) zijn opgeslagen. De blanco pagina's worden in een later proces verwijderd. De barcode voor de tekeningen wordt op de documentscanner als de tekeningscanner gescand. In een later stadium worden deze barcodes gebruikt om de tekeningen digitaal, op dezelfde plaats als het fysieke dossier, in te voegen.

**Scanning tekeningen**. Om de kwaliteit en de vervangingseisen van de gemeente te garanderen worden de tekeningen (gewaarmerkt en niet gewaarmerkt) groter dan A3 gescand op de I2S Quarts Suprascan met vacuümpomp (flatbed) en Yooscan software. Deze scanner is volledig Metamorfoze (light) compliant. Tekeningen waarbij kleur geen betekenisvol element is worden gescand in 300 PPI 8 bits grijswaarden in JPEG formaat met een JPEG compressie (factor 10 adobeschaal). Tekeningen waarbij kleur een betekenisvol element is worden gescand in 300 PPI 24 bits sRGB in JPEG formaat met een JPEG compressie (factor 10 adobeschaal). De scanner wordt dagelijks m.b.v. een UTT kaart gekalibreerd. De bijbehorende software geeft aan of de scanner voldoet aan alle eisen die gesteld worden bij Metamorfoze light. Om te zorgen dat alle scans hieraan voldoen wordt er per tekening een mini colorchecker en de Kodak Grayscale Q13 mee gescand. Voordat de tekeningen worden gescand wordt het ingevoegde barcodeblad (ook gescand op documentscanner) als eerste gescand. De tekeningen worden uitgevouwen en na het scannen weer ingevouwen. De achterkanten van tekeningen worden niet gescand. Nadat de tekeningen zijn gescand worden deze in volgorde van aanlevering teruggeplaatst in de dossiermap en in de archiefdoos. Digitaal voegt MultiScan bij iedere tekening een liniaal toe welke de maatvoering van de tekening aanduid.

**Volledigheid scans**. Om de volledigheid van iedere scan te waarborgen zullen wij de documenten en tekeningen scannen met een rouwrand. Dat wil zeggen dat na scanning om het document of de tekening een klein zwart randje zichtbaar blijft om aan te tonen dat het volledig is gescand i.v.m. vervanging. De rouwrand zal maximaal 15 pixels groot zijn. Indien u hierin andere wensen heeft is dat uiteraard mogelijk.

**Volledigheid dossiers.** Om ervoor te zorgen dat alle dozen, dossiermappen en inhoud volledig worden gescand werken wij tijdens de voorbereiding als het scannen in volgorde van doosnummer en dossiers. Zowel de documenten als de tekeningen worden interactief gescand. Dat wil zeggen dat tijdens het scannen door de betreffende scan operator een eerste controle wordt uitgevoerd op de volledigheid en scankwaliteit van de gescande documenten en tekeningen. De documentscanners zijn o.a. uitgerust met een dubbelfeed en een metal detection om te voorkomen dat er twee vellen tegelijk worden gescand.

#### **Koppelen juiste metadata**.

- Dossiers. Per dossier is, tijdens het voorbereiden, als eerste blad van een dossier de unieke barcode toegevoegd met daarop de unieke gegevens van een dossier. Na het scannen wordt de unieke barcode gekoppeld aan de juiste metadata uit de metadatalijst van de gemeente.
- Tab. Per tab is tijdens het voorbereiden een barcode toegevoegd. Tijdens het scannen is deze barcode automatisch herkend. Van iedere tab wordt de tab omschrijving overgenomen.
- Tekeningen. Per tekening wordt aangegeven of het een bouw- of constructietekening betreft. De tekeningen worden digitaal ingevoegd d.m.v. de unieke barcodes. Op de plek waar zich een tekening tussen de documenten bevindt plaatst Multiscan een bookmark (wit vel met nummer en type tekening) met daarop de verwijzing naar de juiste tekening. Tekeningen worden afgeleverd als singlepage PDF/A. Alle bestaande als nieuw gecreëerde metadata wordt terug geleverd in een Excel met daarin in ieder geval per PDF/A; Recordnummer, verwijzing naar het recordnummer van het dossier, de bestandsnaam en eventuele opmerkingen.

**Reproductie per stuk of per batch**. Ieder archiefdeel, is één batch. Iedere batch wordt op basis van onderstaande criteria verwerkt:

- Het nieuwe digitale origineel wijkt inhoudelijk niet af van het analoge document.
- De images mogen niet gedraaid op het beeldscherm verschijnen.
- Tijdens het scannen worden de tekeningen automatisch rechtgezet (skewen).

## <span id="page-5-0"></span>3. Kwaliteit

Om de kwaliteit van het vervangingsproces te borgen is het van belang om zowel tijdens als na het scannen de scans te beoordelen. De kwaliteitsprocedures zijn als volgt:

**Controle scans (JPEG).** Nadat alle documenten en tekeningen interactief zijn gescand worden de scans steekproefsgewijs gecontroleerd. Dit doet MultiScan door de analoge informatie met de digitale informatie te vergelijken. Er wordt minimaal 2% gecontroleerd op basis van de aantal verwerkte archiefdozen (2 op de 100 archiefdozen). De gescande JPEG files worden gecontroleerd op onderstaande aspecten:

- Zijn alle pagina's gescand, zowel voor- en achterkant?
- Zijn alle tekeningen gescand?
- Zijn de eenheden in de juiste volgorde gescand t.o.v. de analoge informatie?
- Staan documenten en tekeningen er compleet op?
- Zijn tekeningen goed uitgevouwen?
- Is alles recht en goed leesbaar gescand?
- Is alles en niet dubbel gescand?
- Zit er geen vuil of strepen op de scan die niet op het origineel aanwezig zijn (artefacten)?

Dossiers die zijn gecontroleerd worden geregistreerd in het kwaliteitscontrole rapport. Alle geconstateerde fouten worden opgelost. Indien zich een structurele fout voordoet, wordt de oorzaak achterhaald en zal zo nodig de gehele dagproductie opnieuw worden gescand. De kwaliteitscontroles van MultiScan zijn zo ingericht dat medewerkers niet hun eigen werk controleren.

**Controle af te leveren product PDF's.** Nadat de kwaliteitscontrole op de scans per batch is uitgevoerd, de blanco pagina's zijn verwijderd, de dossiers aan de juiste metadata zijn gekoppeld, de tekeningen en tabs zijn geïndexeerd, de tekeningen zijn voorzien van een liniaal en de rouwranden max. 15 pixel groot zijn worden de dossiers in de juiste mappenstructuur geconverteerd naar PDF/A (zonder compressie). Op de gecreëerde PDF/A (per tab en tekening) worden de volgende steekproefsgewijze visuele controles uitgevoerd:

- Zitten er geen blanco pagina's meer in de PDF?
- Zijn de tekeningen voorzien van liniaal, waarop de maatvoering is aangeduid?
- Zijn de verwijzingen m.b.v. 'bookmark' correct uitgevoerd\*?
- Zijn de PDF's van de tabs als de tekeningen niet groter dan 25 MB?
- Is de headerinformatie (XMP) aanwezig en correct?
- Staan de documenten in de juiste volgorde in de PDF t.o.v. het analoge dossier?
- Is de naamgeving volgens de opgegeven richtlijnen?
- Zijn er geen artefacten ontstaan?

Dossiers die gecontroleerd zijn worden geregistreerd in het kwaliteitscontrole rapport. Alle geconstateerde fouten worden opgelost. Indien zich een structurele fout voordoet, wordt de oorzaak achterhaald en zal zo nodig het dossier of de hele dagproductie opnieuw geconverteerd worden naar PDF/A.

Nadat alle controles zijn uitgevoerd binnen de diverse fasen van het proces, worden de PDF's per batch geplaatst op externe harde schijven. De externe harde schijven met daarop de digitale bestanden worden met Windows Commander gesynchroniseerd of hetgeen op de externe harde schijf overeenkomt met de digitale informatie uit de opdrachtenmap.

**Controle metadata**. Aan de hand van de indexlijst heeft MultiScan unieke barcodebladen geproduceerd, die als eerste vel per dossiers zijn toegevoegd. De barcodebladen zijn, naast een barcode, voorzien van de unieke gegevens van het dossier. Tijdens de voorbereiding (scan klaar maken) is gecontroleerd of de gegevens op de dossiermap overeenkomen met de gegevens op het barcodeblad. Dit is een eerste controle die wordt verricht om, digitaal, de juiste koppeling te kunnen leggen met de aangeleverde metadata. De controle op het toekennen van de reeds bestaande metadata wordt steekproefsgewijs uitgevoerd, waarbij minimaal 2% van alle dossiers wordt gecontroleerd. Het toekennen van de nog niet bestaande metadata van de tabs en tekeningen wordt eveneens steekproefsgewijs uitgevoerd. Per medewerker vindt er een 100% controle plaats o.b.v. de eerste dagproductie. Indien een medewerker foutloos werkt wordt het percentage afgebouwd naar 50, 25, 5 en 2%. Er wordt minimaal 2% per medewerker, per dagproductie, gecontroleerd. Geconstateerde fouten worden verbeterd en zo nodig wordt het controle percentage per medewerker verhoogd. Dossiers die gecontroleerd zijn worden geregistreerd in het kwaliteitscontrole rapport. De kwaliteitscontroles zijn zo ingericht dat medewerkers van MultiScan nooit hun eigen werk controleren.

**Controles door Gemeente Hilversum**. Door de gemeente Hilversum worden kwaliteitscontroles uitgevoerd op de scanlocatie. Hiervoor wordt gedurende het project een (af te sluiten) kantoor beschikbaar gesteld door MultiScan. De medewerker heeft toegang tot een pc met gekalibreerd beeldscherm waarop de gedigitaliseerde bestanden kunnen worden gecontroleerd t.o.v. de analoge dossiers. MultiScan zorgt ervoor dat de te controleren dossiers fysiek aanwezig zijn in het beschikbaar gestelde kantoor. Daarnaast is de medewerker ten alle tijden in de gelegenheid om, onder begeleiding, het scanproces te bekijken en te controleren. De medewerker kan gedurende het project zelf invullen wanneer hij of zij naar de scanlocatie komt om controles uit te voeren.

*Steekproefcontrole.* MultiScan verzorgt per batch een overzicht met de te controleren dossiers a.d.h.v. de AQL methode (archief 2020). AQL staat voor Acceptance Quality Limit en is een beproefd statisch instrument voor kwaliteitscontroles van producten. De methode heeft als doel op basis van steekproeven te bekijken of de kwaliteit van het product acceptabel is. Kortom een middenweg tussen volledige inspectie en geen enkele inspectie. Op basis van de AQL tabellen kan

bepaald worden welke steekproefgrootte tot een betrouwbaar resultaat leidt en welke norm er gehanteerd moet worden voor acceptatie en afkeuring. In samenspraak met de Gemeente Hilversum ondersteunt MultiScan bij het opstellen van een steekproefplan/ acceptatieplan. Op basis van dit plan levert zij een database aan van de batch met daarbij het percentage van de te controleren dossiers. De gemeente Hilversum selecteert in de database de scans die gecontroleerd moeten worden. MultiScan zorgt ervoor dat de geselecteerde scans digitaal beschikbaar worden gesteld tijdens de controle op de scanlocatie. In de AQL noteert de Gemeente Hilversum haar bevindingen. Op basis van de bevindingen wordt bepaald of de controle verscherpt of versoepeld mag worden zoals aangegeven in de AQL afspraken. Op deze wijze ondersteunt MultiScan de gemeente zo veel mogelijk en ontlast zij bij het proces van controleren. Er wordt een foutmarge van 1% gehanteerd tijdens de kwaliteitscontrole.

**Voortgangsrapportage.** Wekelijks ontvangt de gemeente Hilversum een beknopte voortgangsrapportage waarin o.a. is opgenomen: aantal gescande dossiers, status van de dossiers die nog in bewerking zijn en eventuele bijzonderheden die zich tijdens het productieproces hebben voorgedaan. Iedere maand zal er een voortgangsgesprek plaatsvinden m.b.t. de dienstverlening tussen de accountmanager van MultiScan en de gemeente Hilversum.

**Managementinformatie.** In de 3e week na afloop van ieder kwartaal ontvangt de gemeente Hilversum een managementrapportage. Hierin staat tenminste; totaal gefactureerde kosten; aantallen per maand; overzicht interne kwaliteitscontroles uitgevoerd door scanleverancier een overzicht van de reeds verstuurde rapportages. De rapportages worden in een Word bestand aangeleverd.

**Kwaliteitsprocedures**. Alle kwaliteitsprocedures en processen van MultiScan zijn vastgelegd conform de ISO 9001:2015 norm.

### <span id="page-7-0"></span>4. Techniek

Een belangrijk onderdeel van de vervanging is de techniek waaronder dit plaatsvind: de hardware, software en binnen het kader van deze vervanging de onderstaande specificaties en scaninstellingen voor de doorvoer en flatbed voor respectievelijk tekstdocumenten en tekeningen tot A3 en groter dan A3.

**Documentscanner** (documenten tot A3 worden hierop gescand) Model & Type scanner Kodak I5250 Software Kodak Capture Kleurruimte RGB Bitdiepte 24 bits Sampling rate 300 DPI

#### Algemeen:

De Kodak I5250 scanner is een dubbelzijdige kleurenscanner met LED verlichting en een automatische documentinvoer. Een betrouwbare scanner met een snelle papierverwerking en goede uitvoerkwaliteit.

**Tekeningscanner** (documenten groter dan A3 worden hierop gescand) Model & Type scanner I2S Quarts Suprascan A0 met vacuümpomp

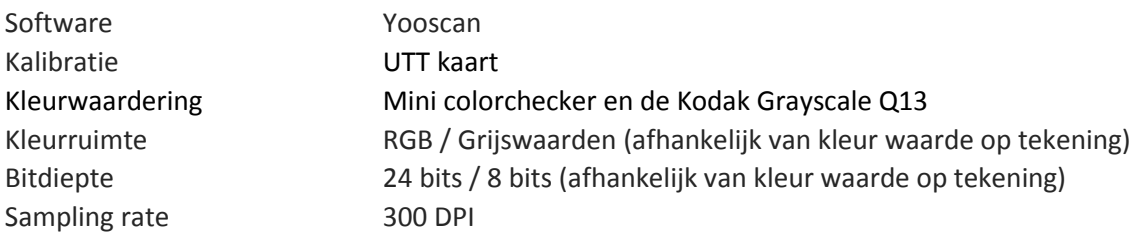

#### Algemeen:

De I2S scanner kan met een maximale DPI waarde van 1000x1000 optische zoom scannen. Voor het scannen van documenten geldt een maximale documentafmeting van 1250x870 mm. Bijkomende functies is de vacuüm tafel. Deze tafel zorgt dat het document plat en strak op de tafel blijft liggen. Alle vouwen en lucht bellen worden zo goed als onderuit weggezogen. Door middel van een sterke lichtbron en een automatische kalibrerende auto focus worden alle details optimaal gescand.

### **Software** (documenten groter dan A0)

Tekeningen groter dan A0 kunnen niet in één keer gescand worden. Deze worden met behulp van stitchen tot één document samengevoegd. Hierbij gebruikt MultiScan eigen ontwikkeld software. De beschrijving van deze procedure is als volgt:

#### **Procedure**

Tekeningen die niet in één keer op de A0 flatbed tafel gescand kunnen worden, worden in 2 of in 3 delen gescand. De delen worden met een overlap van het voorgaande deel gescand. De delen die bij elkaar horen worden geregistreerd in de database. In het door MultiScan zelf ontwikkelde software programma worden de delen die bij elkaar horen in beeld gebracht. Op basis van de overlappen worden er markeringspunten gezocht waarbij op pixel niveau ieder deel op exact dezelfde plaats (overlap) wordt gemarkeerd. Door op pixel niveau de markering uit te voeren, worden de delen bij elkaar gevoegd als één tekening die exact de maatvoering heeft van de originele tekening.

## <span id="page-8-0"></span>5. Outputspecificaties retrospectief scanproces

De outputspecificaties van het scanproces zijn opgenomen in bijlage 1. Dit is de bijlage zoals deze ook in de aanbestedingsleidraad is opgenomen, op basis waarvan aan MultiScan is gegund.

**Afwerking en export.** De digitale bestanden worden per dossiers, tab of tekening geconverteerd naar een PDF/A bestand. Per batch wordt het volgende geleverd:

- Iedere tab wordt geconverteerd naar een Multipage PDF/A met daarin op de plek van een tekening (>A3) bookmarks welke verwijzen naar een tekening.
- Iedere tekening (>A3) wordt geconverteerd naar een singlepage PDF/A.
- De bestandsgrootte per PDF is niet groter dan 25 MB.
- Bij iedere PDF/A wordt een XMP- header afgeleverd met daarin de technische metadata over de gebruikte hard-software en tijdstip van scanning.
- Aflevering per archiefdeel op externe harde schijven.
- Aflevering import gereed bestand o.b.v. technische specificaties t.b.v. Atlantis en Alfresco (personeelsdossiers).

## <span id="page-9-0"></span>Bijlage 1 Opsomming van kwaliteitsspecificaties

Onderstaande opsomming van kwaliteitsspecificaties is opgenomen in de aanbesteding voor het digitaliseren van de gemeentelijke archieven. Deze bijlage is oorspronkelijk Bijlage 5 van de genoemde aanbesteding.

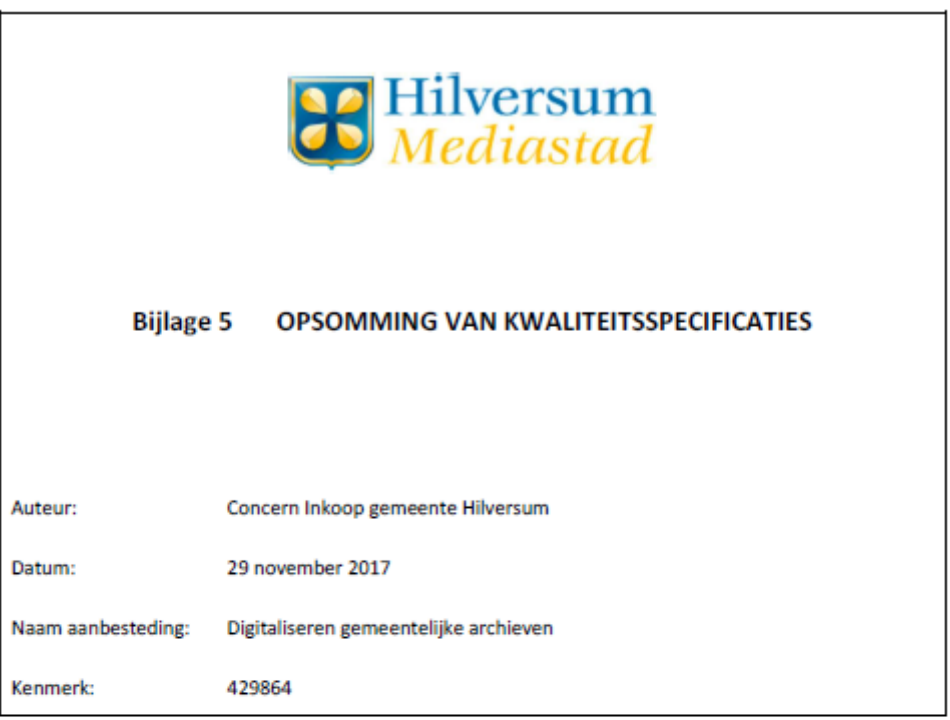

#### L. Structuur van de informatie

#### Aangeleverde papieren informatie

De aangeleverde informatie is geordend per vergunning c.q. rapport. Elk (zaak)dossier bevat één vergunning of rapport (dus niet twee of meer en ook niet geen). Binnen alle (zaak)dossiers per vergunning c.q. rapport is een per soort eenvormige ordening toegepast in standaard processtappen, fysiek gescheiden door scheidingsvellen.

Bij twijfel over wel/geen scheidingsvel wordt het gehele dossier apart gelegd ter beoordeling voor de 1. kwaliteitscontroleur vanuit de gemeente.

Teruggeleverde / geproduceerde digitale informatie

- Het bestandsformaat van de geproduceerde digitale informatie is PDF/A-1b.  $2.$
- $3.$ Het bestandsformaat van de beelden (of scans) is JPEG.
- 4. Op de JPEG-bestanden in de PDF/A's is een compressie toegepast van 10 (adobeschaal) ofwel 94% (andere programmatuur).
- Op de JPEG-bestanden is in de technische procesgang van scanning (RAW TIFF) naar PDF/A slechts 5. éénmaal compressie toegepast.
- 6. Er is geen OCR toegepast.
- 7. Bij scans van papierformaten t/m DIN A3: de als boven gespecificeerd gecomprimeerde JPEGbestanden zijn per tab in PDF/A's-Ondergebracht, waarbij de bestandsomvang niet groter is dan 25 MB. Zou dat groter worden, dan worden de bestanden ondergebracht in twee of meer PDF/A's met bestandsbenaming en metadata als onder gespecificeerd (eis 10-11).
- 8. Bij scans van papierformaten groter dan DIN A3 t/m DIN A0 (tekeningen): de als boven gespecificeerd gecomprimeerde JPEG-bestanden zijn per scan in een PDF/A aangeleverd.
- Bij scans van papierformaten groter dan DIN A3 t/m DIN A0 (tekeningen) wordt een lineaal  $\mathbf{Q}$ meegescand, waarop de maatvoering is aangeduid. Dat kan achterwege blijven als op de tekening zelf een dergelijke maatvoering staat.
- 10. De bestandsnamen (het deel vóór .pdf) bevatten uitsluitend de karakters: 0-9, a-z, A-Z, \_, dus niet: spatie \ / : \* ? " < > | ! % & ' . - ; = ( ), diakritische tekens:
- 11. De opbouw van de bestandsnamen geschiedt, op basis van beschikbare metadata in excel (zo nodig ontdaan van niet toegestane karakters (eis 10), als volgt:

Per tab (eis 7): [vergunning-c.q. rapportnummer][ ][aanduiding op het scheidingsvel][volgnummer ' 01', ' 02'etc. in geval van bestandsomvang groter is dan 25 MB]

Per scan (eis 8): [vergunning-c.q. rapportnummer][ [] [aanduiding op het scheidingsvel (= bouw-resp. constructietekening)][ ][volgnummer]

- $12.$ De XMP-header van de PDF/A-bestanden bevat technische metadata over gebruikte hard- en software bij, en tijdstip van, scanning.
- H. metadata over de informatie

NB. Onderstaande metadata zijn een nadere specificering van een aantal eisen benoemd in de Normen goede, geordende en toegankelijke staat van GAGH / SAGV (met name bijlage 7)1, en vallen daar dus onder.

#### Aangeleverde metadata in excel over de papieren informatie

De aangeleverde metadata in excel over de over de papieren informatie bevat per vergunning c.q. rapport in hoofdzaak:

- Een unieke identificatie in de vorm van een dossiernummer ofwel inventarisnummer per (zaak)dossier met de vergunning c.q. het rapport;
- (Eigentijds) nummer van de vergunning c.q. het rapport, zoals in de stukken vermeldt (bv ٠ 1975/112 etc.):
- Omschrijving van soort en object van de vergunning c.g. het rapport;
- Datum van de vergunning c.q. het rapport;
- Naam van de aanvrager of adressant van de vergunning c.q. het rapport;
- Adres op de de vergunning c.q. het rapport, bestaande uit: straatnaam; huisnummer(s) al dan niet met toevoegingen, of kadastrale nummering; plaatsnaam;
- Opmerking.

<sup>1</sup> Zie http://www.gooienvechthistorisch.nl/advies-toezicht/beleid-normen-en-toetsingskader

13. Bij twijfel over het feit of een dossier bij een excelbeschrijving (of -rij)behoort wordt het gehele dossier apart gelegd ter beoordeling voor de kwaliteitscontroleur vanuit de gemeente.

Terug te leveren metadata in excel over de geproduceerde PDF/A's

- 14. De na scanning teruggeleverde metadata in excel bevat per geproduceerde PDF/A:
	- Een unieke identificatie in de vorm van een nummer (recordnummer):  $\bullet$
	- Een verwijzing naar het recordnummer van het (zaak)dossier met vergunning c.q. rapport;  $\blacksquare$
	- De bestandsnaam cf. eis 11;  $\blacksquare$
	- Zo nodig opmerkingen.  $\bullet$
- Ш. Technische (output) eisen aan scanning

NB. Onderstaande is grotendeels ontleend aan het Hilversumse handboek vervanging2.

Papierformaten t/m DIN A3

- 15. Gebruik van een doorvoerscanner is toegestaan.
- 16. (Driver)instellingen zijn:
	- Bestandstype: PDF/A  $\bullet$
	- PDF/A compressie: JPEG  $\ddot{\phantom{0}}$
	- PDF/A met JPEG kwaliteit 94% ofwel adobeschaal 10: ä.
	- Resolutie 300 ppi
	- Kleurherkenning aan
	- True color
	- Bitdiepte 24 bits kleur OF grijswaarden 8-bit
	- Dubbelzijdig scannen

#### VRS-instellingen zijn: 17.

- Nietjesdetectie: aan  $\bullet$
- Detectie blanco pagina: op 41 pixels (< 1%)
- Opvullen perforatiegaten: aan ×
- Scheefstandcorrectie (deskew): aan  $\bullet$
- Kleur detectie: aan (check als standaard profiel Kleur is)
- Kleurcorrectie: uit
- Scherpte, helderheid: normaal (waarde 50)
- Contrast normaal (waarde 50)
- Achtergrondonderdrukking: uit
- Pixels verwijderen: uit
- Formaat: origineel
- Rotatie: aan
- Samenvoegen: aan

<sup>2</sup> Zie agendapunt 5 op https://ibabsonline.eu/Agenda.aspx?site=hilversum&agendaid=6f3f672d-bda8-4056-ab2ffc0b60b528d3&FoundIDs=

Bijsnijden (autocrop): controle: kleinere formaten worden alleen groot getoond, het formaat  $\bullet$ behoudt oorspronkelijke grootte)

Papierformaten groter dan DIN A3 t/m DIN A0 (tekeningen)

- 18. Scanning geschiedt op een flatbed-scanner en volgens de standaard Metamorfoze light (m.n. vacuüm tafel).
- 19. formaten groter dan DIN A3, in het bijzonder tekeningen, waarbij kleur geen betekenisvol element is, worden in grijswaarden 8-bit gescand om de bestandsgrootte beperkt te houden en zo performanceproblemen te verminderen.
- 20. (Driver)instellingen grijswaarden 8-bit zijn:
	- Bestandstype: PDF/A ٠
	- PDF/A compressie: JPEG
	- PDF/A met JPEG kwaliteit 94% ofwel adobeschaal 10;
	- Resolutie: 300 ppi
	- Bitdiepte: 8- bits grijswaarden
	- Achtergrondcompensatie: automatisch
	- Rand verwijderen: uit
	- Spiegelen: uit
	- Lichter/Donker: uit
- 21. (Driver)instellingen kleur 24-bit zijn:
	- Bestandstype: PDF/A  $\bullet$
	- PDF/A compressie: JPEG
	- PDF/A met JPEG kwaliteit 94% ofwel adobeschaal 10;
	- Resolutie: 300 ppi
	- Bitdiepte: 24 bits
	- Kleursysteem standaard: sRGB
	- Achtergrondcompensatie: automatisch
	- Rand verwijderen: uit
	- Spiegelen: uit
	- Lichter/Donker: uit
- IV. Reproductie-eisen aan de geproduceerde PDF/A's

NB. Onderstaande is grotendeels identiek aan het Hilversumse handboek voor routinematige vervanging (zie voetnoot 1).

Juistheid en volledigheid van de scan

- 22. Scans zijn juist en volledig. Dat behelst:
	- Alle documenten zijn in zijn geheel gescand, en in de juiste volgorde;  $\bullet$
	- Alle pagina's zijn gescand, zowel voor- als achterkant;  $\bullet$
	- Alle bijlagen zijn gescand;
	- Enveloppes zijn gescand;
- Alle documenten zijn 'recht' gescand en er is geen tekst of beeld weggevallen, bijvoorbeeld  $\bullet$ door scheefliggen;
- Lege pagina's zijn verwijderd;
- Alle beelden staan recht, en correct horizontaal of verticaal op de pagina (juiste bladspiegel)
- Alle documenten zijn, overeenkomstig het origineel, portrait of landscape gescand
- Alle tekeningen zijn niet met valse vouwen gescand en de scans bevatten geen lijntjes die niet op het origineel staan;
- Afmetingen komen overeen met het origineel;
- Er treedt geen kleurverlies op;
- Kleuren komen overeen met die van het origineel:
- Alle details zijn compleet; lijnen of letters zijn niet onderbroken en er mist geen informatie aan de rand.

Leesbaarheid van de scan

- 23. Scans zijn leesbaar. Dat behelst:
	- Alle betekenisvolle details van de originelen zijn met het oog te zien en leesbaar; ٠
	- De scherpte van het beeld is vergelijkbaar met het origineel (niet minder scherp of te scherp, niet onnatuurlijke scherp, geen halo's rond de randen);
	- Er is voldoende contrast:
	- Er zijn geen herhaalde scanlijnen of herhaalde pixels op opvolgende scans die de leesbaarheid verstoren.

#### Afwezigheid van artefacten

- 24. Artefacten afwijkingen die alleen visueel kunnen worden vastgesteld zijn afwezig. Dat behelst:
	- Geen horizontale of verticale strepen;
	- Geen pixelverstoringen door vet of vuil op de lens of glasplaat;
	- Geen weerspiegelingen;
	- Geen andere vervormingen en effecten.